### DSL-Lab: a Low-power Lightweight Platform to Experiment on Domestic Broadband Internet

Gilles Fedak, Jean-Patrick Gelas, Thomas Herault, Victor Iniesta, Derrick Kondo, Laurent Lefèvre, Paul Malécot, Lucas Nussbaum, Ala Rezmerita and Olivier Richard

> INRIA, Université de Lyon, Université Paris XI, Université Joseph Fourier Grenoble, LORIA / Nancy-Université

<span id="page-0-0"></span>**Work supported by ANR under grant JC05\_55975**

### **Introduction**

Development of Internet access at home over the last decade :

- High speed broadband (xDSL, cable) 20 to 100 Mbps in many countries
- Led to the development of many services and applications IPTV, VOIP, P2P, desktop computing, network games

#### However, those network have special characteristics :

- **•** Performance
	- Asymetric download / upload bandwidth
	- Rather high latency
	- Performance depending on length and quality of line
- **Often shared medium** 
	- Through different kind of networks : WiFi, Ethernet
	- NAT, firewall

# **Experimenting on the broadband Internet**

Need to experiment on the broadband Internet :

- **Understand performance characteristics**
- Build better applications

#### Existing experimental platforms :

- Grid'5000, DAS-3:
	- HPC clusters and very fast networks (10 GbE)
	- Add an emulator (calibration ?) to study broadband Internet?
- **PlanetLab:** 
	- **Hundred of nodes distributed on the Internet**
	- Almost always hosted by universities, on high-speed networks
- SatelliteLab (PlanetLab extension) :
	- Uses nodes on broadband Internet to forward traffic
	- Application not running directly on broadband nodes

### **Contribution : DSL-Lab**

- Experimental platform to study the broadband Internet
- 40 nodes located in users' home, using their Internet connection
- **•** Available for researchers to run experiments
- Large variety of network connections (different ISPs, NAT, firewall)

This talk : Description of DSL-Lab design Report on early experiments

# DSL-Lab Design

### **Hardware**

#### Requirements :

- **•** Small and low power
- Silent
- x86 architecture

#### Neo CI852A-4RN10 barebone

- **•** Mini-ITX
- Intel Celeron M 1 GHz
- $\bullet$  512 MB RAM
- 2 GB SSD drive
- No fan
- 4 Gb Ethernet ports

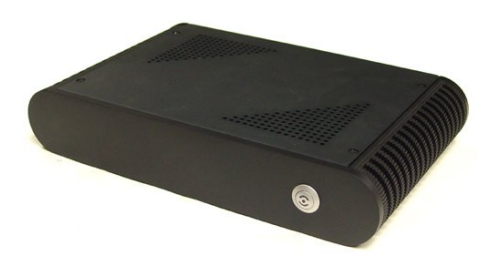

### **Power consumption**

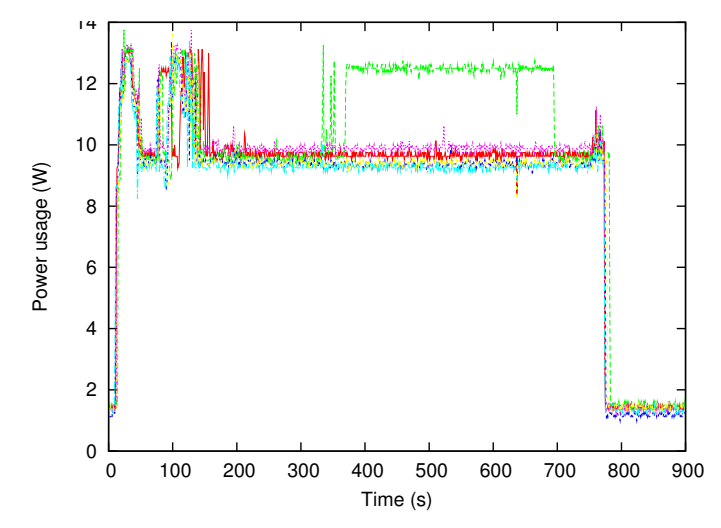

#### 6 nodes booting, doing CPU-intensive tasks and stopping Off : 1.5 W ; Idle : 10 W ; Full load : 13 W

Lucas Nussbaum et al [DSL-Lab: a platform to experiment on broadband internet](#page-0-0) 7 / 19

### **Remote OS deployment**

- Nodes installed in researchers' homes
- No way to access them physically
- Need to repair or upgrade the system remotely
- Virtualization : would require additional resources ; performance

#### Remote deployment implemented using two disk partitions :

- Small partition (5 MB) with read-only minimal system
- **•** Larger partition for the experimentation system
- **•** Bootloader alternatively boots on each partition The experimentation system can be re-installed from the first partition

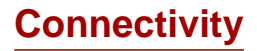

- Most nodes hosted behind firewalls / NAT
- Not accessible from the Internet
- Port forwarding on the router : too hard to configure

Solution :

- **Reverse SSH tunnels from node to a central server**
- Provides a "cluster" view of the platform

### **Reverse SSH tunnel**

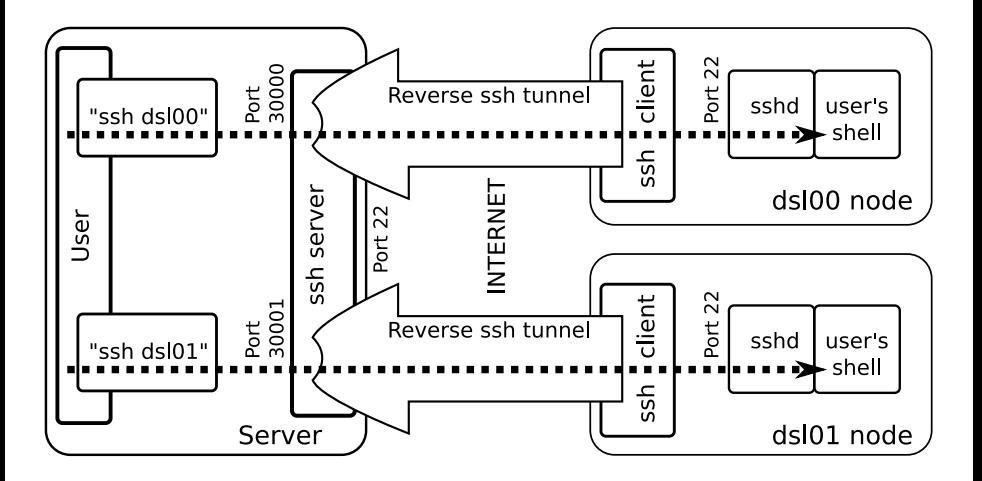

### **Nodes reservation**

- Uses the OAR batch scheduler (also used on Grid'5000)
- Power savings :
	- Node wakes up once a day (ACPI alarm)
	- Checks if tasks submitted
	- Resets the alarm accordingly, and turns off

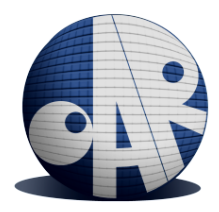

# Early Experiments

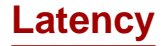

(To central DSL-Lab server)

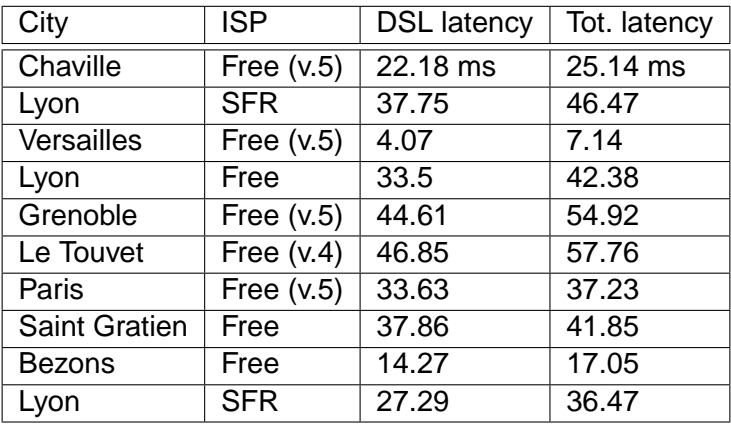

# **Bandwidth**

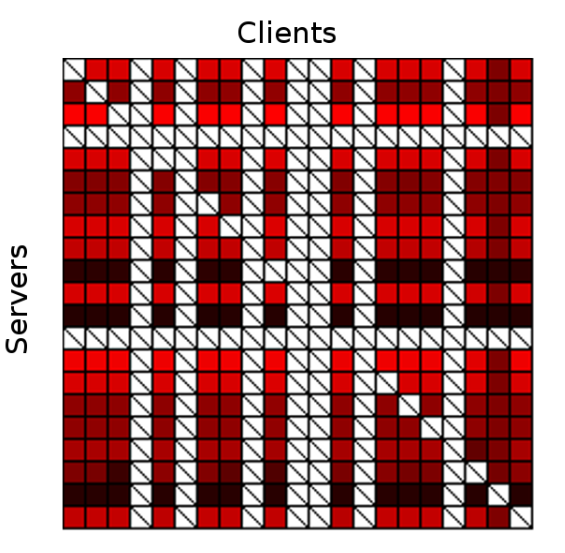

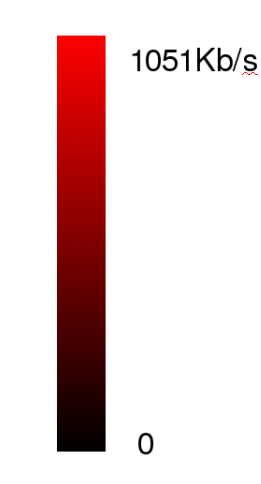

# **Direct communications between nodes**

Private Virtual Cluster (PVC) :

- **•** Transparent execution environment for existing applications
- Enables connecting through NAT and firewalls Techniques : UPnP, TCP Hole Punching, Traversing TCP, Proxy

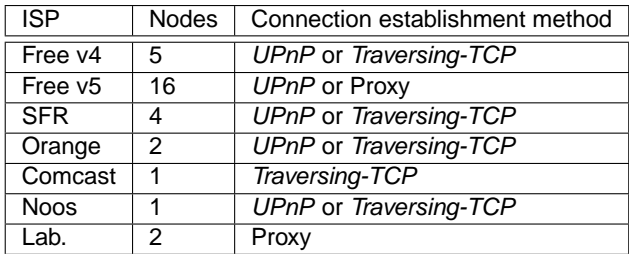

DSL-Lab used to :

- Validate PVC design and identify shortcomings
- Run experiments (NAS PB, etc) on DSL-Lab with PVC

# **Desktop grid platforms - BitDew**

- BitDew : middleware for data management on desktop grids Includes both P2P and GridFTP-like protocols
- Validated on DSL-Lab
- Scenario 1 : data resiliency in presence of host failures
- **•** Scenario 2 · All-to-all data transfers

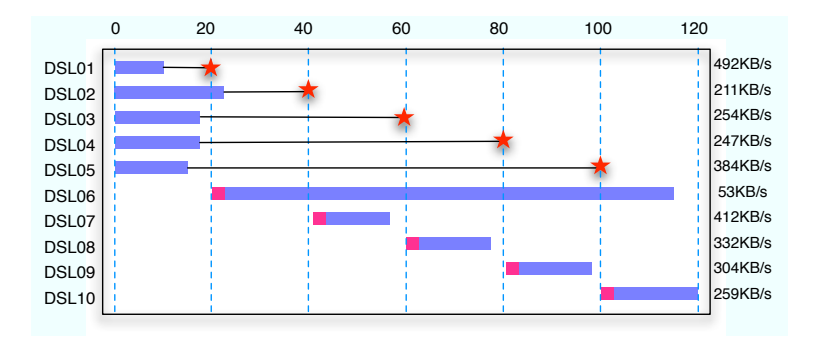

# **Bridging experimental platforms together**

- IDHAL experiment : connecting several experimental platforms DSL-Lab, Grid'5000, PlanetLab, desktop computing nodes, clusters in Luxembourg and Porto Alegre, virtual machines
- Challenges :
	- Connect nodes from different platforms together Despite firewalls, NATs, private networks, . . .
	- Make them compute together efficiently N-Queens problem
- Two support tools used :
	- TakTuk : adaptative deployment tool
	- KAAPI: Adaptative, Asynchronous, Parallel programming Work-stealing capabilities to use both slower and faster nodes

# **Bridging experimental platforms together**

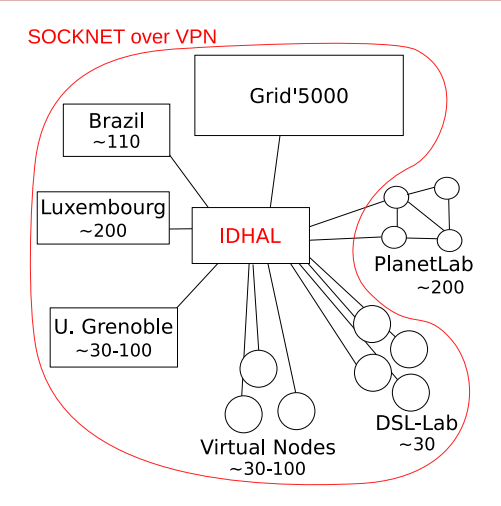

#### Computed several large N-Queens instances

# **Conclusions**

DSL-Lab : platform to experiment on the broadband DSL Internet

40 nodes located on the edge of the Internet, available to researchers

Design :

- Low power, low noise nodes
- Remote OS deployment
- **•** Cluster-like connectivity
- Nodes reservation using batch scheduler

Experiments :

- Latency / Bandwidth
- Direct communication between nodes
- **•** Evaluation of desktop grid platforms
- <span id="page-18-0"></span>• Connecting experimental platforms together